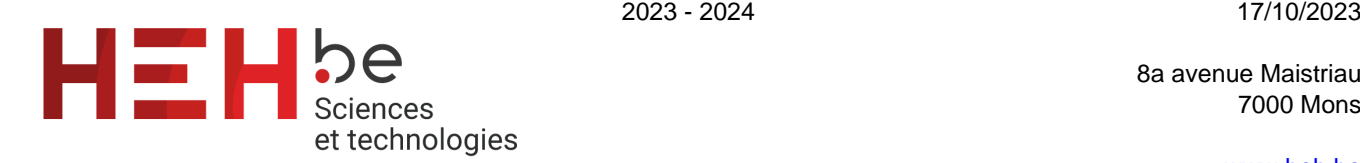

8a avenue Maistriau 7000 Mons

[www.heh.be](http://www.heh.be)

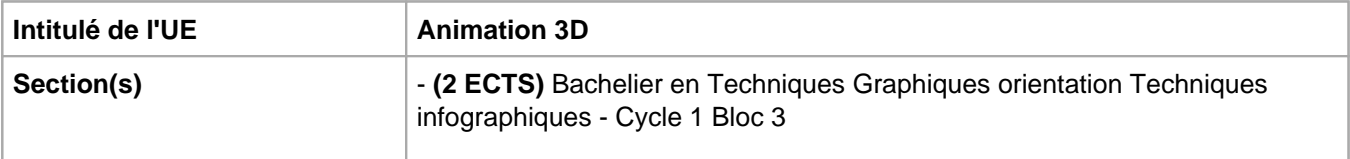

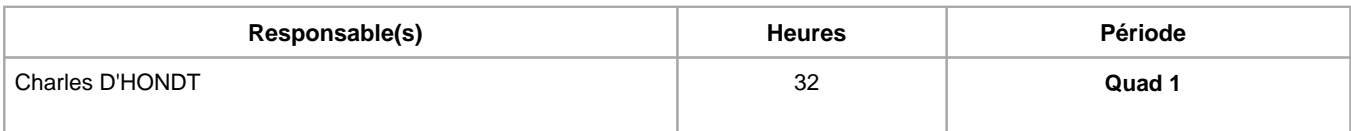

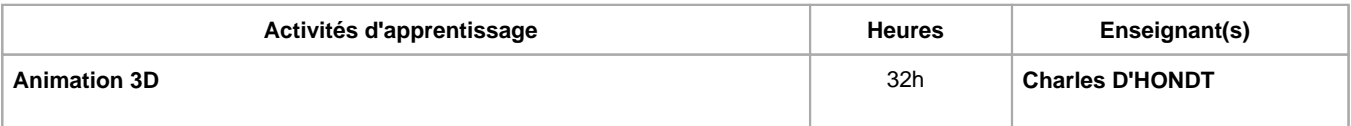

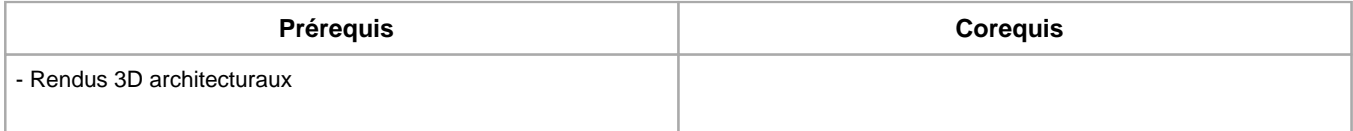

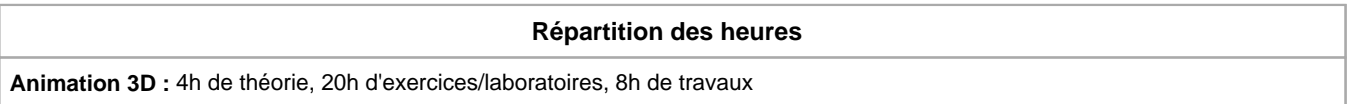

**Langue d'enseignement**

**Animation 3D :** Français, Anglais

# **Connaissances et compétences préalables**

# **Objectifs par rapport au référentiel de compétences ARES**

# **Cette UE contribue au développement des compétences suivantes**

- Communiquer et informer
	- Mener une discussion, argumenter et convaincre de manière constructive
	- Utiliser le vocabulaire adéquat
	- Présenter des prototypes de solution et d'application techniques
	- Utiliser une langue étrangère
- Collaborer à la conception, à l'amélioration et au développement de projets techniques
	- Elaborer une méthodologie de travail
	- Planifier des activités
	- Analyser une situation donnée sous ses aspects techniques et scientifiques
	- Rechercher et utiliser les ressources adéquates
	- Proposer des solutions qui tiennent compte des contraintes
- S'engager dans une démarche de développement professionnel
	- S'informer et s'inscrire dans une démarche de formation permanente
	- Développer une pensée critique
	- Travailler tant en autonomie qu'en équipe dans le respect de la structure de l'environnement professionnel
- S'inscrire dans une démarche de respect des réglementations
	- Respecter le code du bien-être au travail
		- Participer à la démarche qualit&eacute
- Respecter les normes, les procédures et les codes de bonne pratique
- Développer sa créativité
	- Produire une communication graphique originale et innovante dans le respect des droits d'auteurs
	- Observer et Analyser des « oeuvres » graphiques existantes
	- Se différencier
- Maîtriser les outils informatiques
	- Utiliser efficacement les environnements et systèmes d'exploitations informatiques spécifiques à l'infographie Produire et traiter des images
- Concevoir et réaliser une communication interactive
	- Définir les étapes, éléments et les outils graphiques et informatiques nécessaires à la réalisation de celle-ci
- Concevoir et réaliser un visuel 3D
	- Analyser et définir les composantes d'une réalisation 3D (géométrie, texture, ombre et lumière, squelette et maillage)
	- Finaliser le visuel en fonction des contraintes (diffusion et visualisation)
	- Cadrer et animer des objets 3D

#### **Objectifs de développement durable**

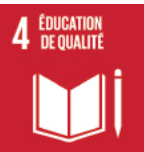

#### **Education de qualité**

Objectif 4 Assurer l'accès de tous à une éducation de qualité, sur un pied d'égalité, et promouvoir les possibilités d'apprentissage tout au long de la vie

- 4.4 D'ici à 2030, augmenter considérablement le nombre de jeunes et d'adultes disposant des compétences, notamment techniques et professionnelles, nécessaires à l'emploi, à l'obtention d'un travail décent et à l'entrepreneuriat.
- 4.5 D'ici à 2030, éliminer les inégalités entre les sexes dans le domaine de l'éducation et assurer l'égalité d'accès des personnes vulnérables, y compris les personnes handicapées, les autochtones et les enfants en situation vulnérable, à tous les niveaux d'enseignement et de formation professionnelle.

#### **Acquis d'apprentissage spécifiques**

- Maîtriser les bases de l'animation 3D par keyframing sous Maya.
- Créer des rendus d'animation 3D sous Arnold. (moteur de rendu Maya)
- Créer un ensemble d'animations mécaniques cohérentes avec différentes contraintes.

# **Contenu de l'AA Animation 3D**

- Découverte de l'animation 3D sous Maya
- Création d'un dossier de recherche pour projet d'animation
- Découverte des procédés d'animation
- Exercices d'animation divers
- Modélisation d'objets 3D (niveau 2) sous Maya
- Rendu de projets par deadline + rendu final (examen)

#### **Méthodes d'enseignement**

Animation 3D : cours magistral, travaux de groupes, approche par projets, approche interactive, approche déductive, utilisation de logiciels

#### **Supports**

**Animation 3D :** syllabus, notes de cours, notes d'exercices, activités sur eCampus

# **Ressources bibliographiques de l'AA Animation 3D**

"Introducing Autodesk Maya 2012" By D.Derakhshan.

"Mastering Autodesk Maya 2020" By E.Keller, T.Palamar,A.Honn

www.3dfv.com

www.cgsociety.org

www.3dtotal.com

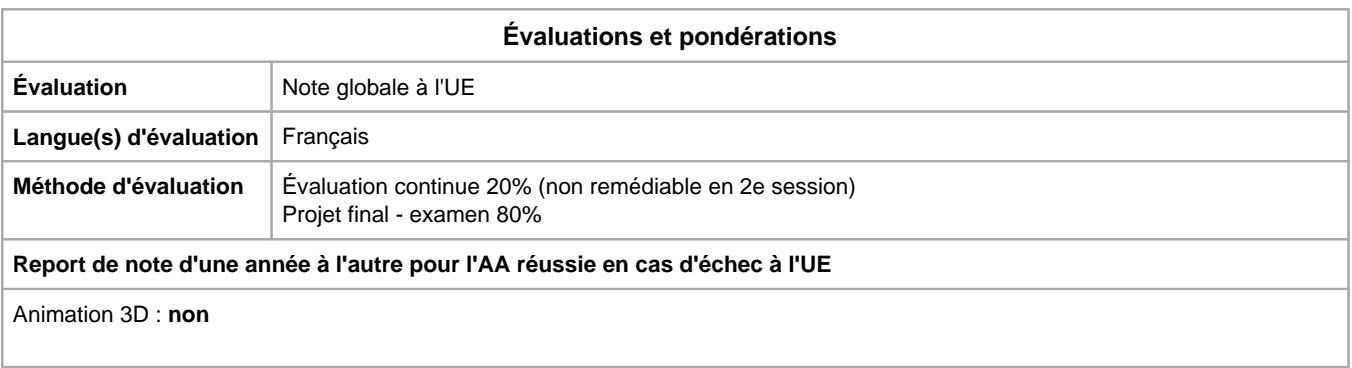

Année académique : **2023 - 2024**